# Package 'shar'

November 15, 2019

<span id="page-0-0"></span>Type Package

Title Species-Habitat Associations

Version 1.1

Maintainer Maximillian H.K. Hesselbarth <maximilian.hesselbarth@uni-goettingen.de>

Description Analyse species-habitat associations in R. Therefore, information about the location of the species is needed and about the environmental conditions. To test for significance habitat associations, one of the two components is randomized. Methods are mainly based on Plotkin et al. (2000) <doi:10.1006/jtbi.2000.2158> and Harms et al. (2001) <doi:10.1111/j.1365-2745.2001.00615.x>.

License GPL-3

URL <https://r-spatialecology.github.io/shar>

BugReports <https://github.com/r-spatialecology/shar/issues>

Depends  $R$  ( $>= 3.1$ )

Imports classInt, graphics, grDevices, methods, raster, spatstat, stats, utils, Rcpp

RoxygenNote 6.1.1

**Suggests** covr, dplyr, test that  $(>= 2.1.0)$ , knitr, rmarkdown

VignetteBuilder knitr

Encoding UTF-8

LazyData true

LinkingTo Rcpp

NeedsCompilation yes

Author Maximillian H.K. Hesselbarth [aut, cre] (<https://orcid.org/0000-0003-1125-9918>), Marco Sciaini [aut] (<https://orcid.org/0000-0002-3042-5435>)

Repository CRAN

Date/Publication 2019-11-15 15:20:02 UTC

# <span id="page-1-0"></span>R topics documented:

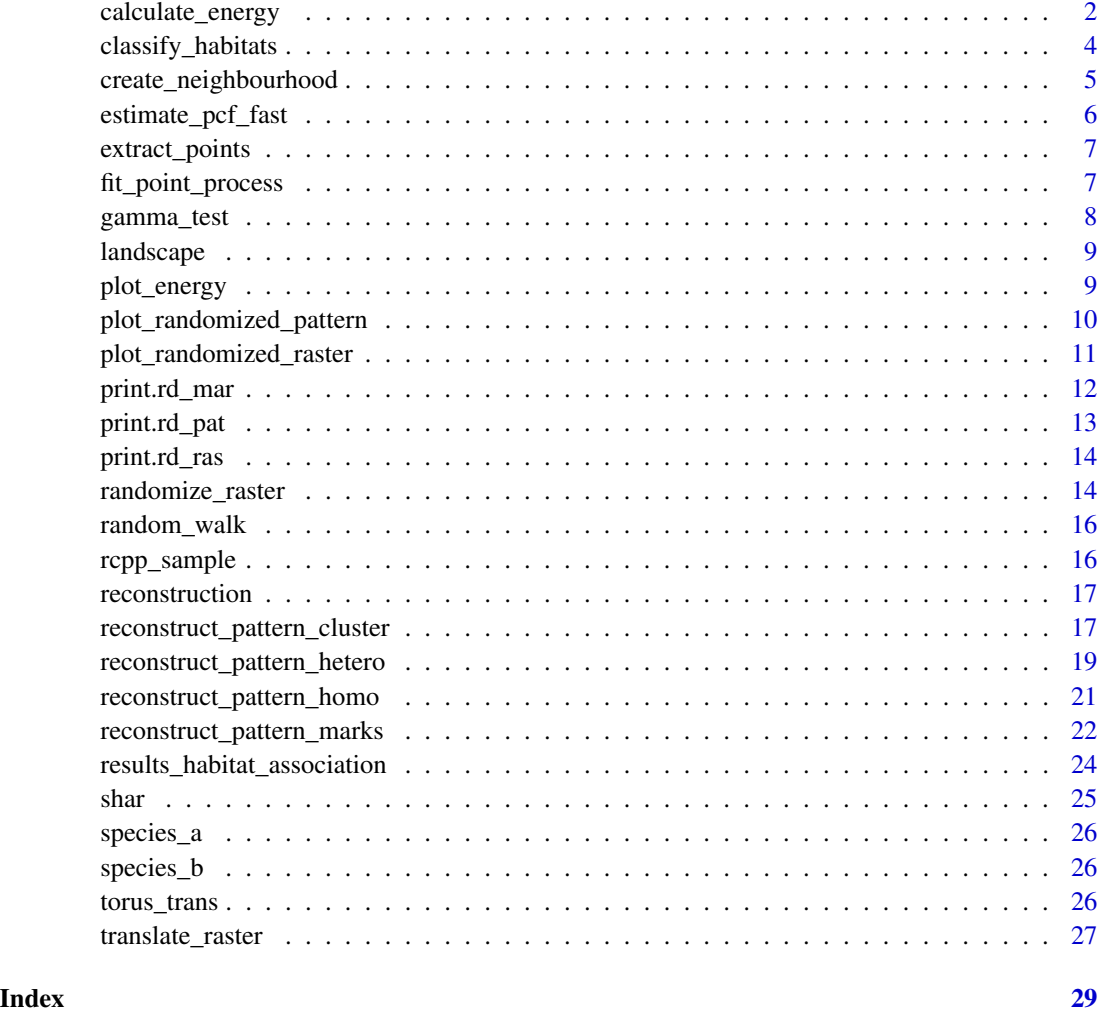

<span id="page-1-1"></span>calculate\_energy *calculate\_energy*

# Description

Calculate mean energy

# Usage

```
calculate_energy(pattern, weights = c(0.5, 0.5), return_mean = FALSE,
  comp_fast = 1000, verbose = TRUE)
```
# <span id="page-2-0"></span>calculate\_energy 3

#### Arguments

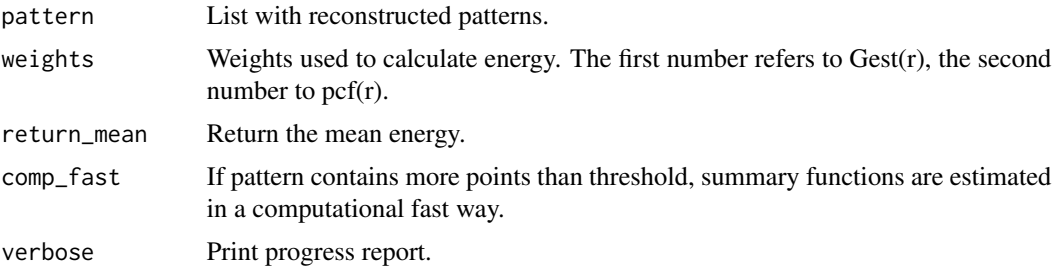

#### Details

The function calculates the mean energy (or deviation) between the observed pattern and all reconstructed patterns (for more information see Tscheschel & Stoyan (2006) or Wiegand & Moloney (2014)). The pair correlation function and the nearest neighbour distance function are used to describe the patterns. For large patterns 'comp\_fast = TRUE' decreases the computational demand because no edge correction is used and the pair correlation function is estimated based on Ripley's K-function. For more information see [estimate\\_pcf\\_fast](#page-5-1).

## Value

numeric

# References

Tscheschel, A., & Stoyan, D. (2006). Statistical reconstruction of random point patterns. Computational Statistics and Data Analysis, 51(2), 859-871.

Wiegand, T., & Moloney, K. A. (2014). Handbook of spatial point-pattern analysis in ecology. Boca Raton: Chapman and Hall/CRC Press.

#### See Also

```
plot_energy
reconstruct_pattern_homo
reconstruct_pattern_hetero
reconstruct_pattern_cluster
plot_randomized_pattern
```
#### Examples

```
pattern_random <- fit_point_process(species_a, n_random = 19)
calculate_energy(pattern_random)
calculate_energy(pattern_random, return_mean = TRUE)
## Not run:
marks_sub <- spatstat::subset.ppp(species_a, select = dbh)
marks_recon <- reconstruct_pattern_marks(pattern_random$randomized[[1]], marks_sub,
n_random = 19, max_runs = 1000)
```

```
calculate_energy(marks_recon, return_mean = FALSE)
```
<span id="page-3-0"></span>## End(Not run)

classify\_habitats *classify\_habitats*

#### Description

Classify habitats

# Usage

```
classify_habitats(raster, classes = 5, style = "fisher")
```
#### Arguments

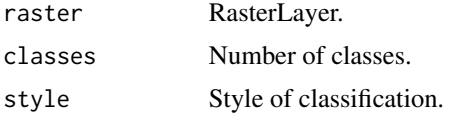

#### Details

Classifies a RasterLayer with continuous values into n discrete classes. Consequently, classes are non-overlapping (and left-closed). For more information see 'classIntervals'.

#### Value

RasterLayer

# References

Armstrong, M. P., Xiao, N., Bennett, D. A., 2003. "Using genetic algorithms to create multicriteria class intervals for choropleth maps". Annals, Association of American Geographers, 93 (3), 595- 623

Jenks, G. F., Caspall, F. C., 1971. "Error on choroplethic maps: definition, measurement, reduction". Annals, Association of American Geographers, 61 (2), 217-244

Dent, B. D., 1999, Cartography: thematic map design. McGraw-Hill, Boston, 417 pp. Slocum TA, McMaster RB, Kessler FC, Howard HH 2005 Thematic Cartography and Geographic Visualization, Prentice Hall, Upper Saddle River NJ.

Fisher, W. D. 1958 "On grouping for maximum homogeneity", Journal of the American Statistical Association, 53, 789-798

# See Also

[classIntervals](#page-0-0)

```
landscape_classified <- classify_habitats(landscape, classes = 5)
```
create\_neighbourhood *create\_neighbourhood*

# Description

Create neighbourhood

# Usage

```
create_neighbourhood(cells, matrix, directions = 4)
```
# Arguments

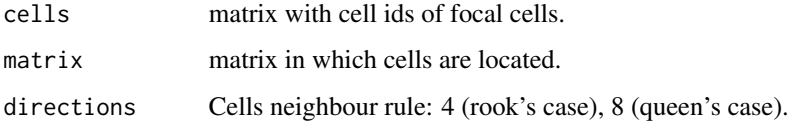

# Details

Get cell ids of all neighbouring cells. The neighbourhoood rule can be specified and is either rook's case (4 neighbours) or queen's case (8 neighbours).

#### Value

matrix

#### See Also

[randomize\\_raster](#page-13-1)

# Examples

```
mat \le matrix(1, nrow= 10, ncol = 10)
cell_id \le rbind(cbind(3,5), cbind(7,1))
create_neighbourhood(cell_id, mat)
```
<span id="page-5-1"></span><span id="page-5-0"></span>estimate\_pcf\_fast *estimate\_pcf\_fast*

# Description

Fast estimation of the pair correlation function

#### Usage

```
estimate_pcf_fast(pattern, ...)
```
# Arguments

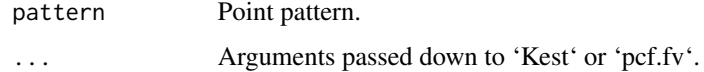

#### Details

The functions estimates the pair correlation functions based on an estimation of Ripley's K-function. This makes it computationally faster than estimating the pair correlation function directly. It is a wrapper around 'Kest' and 'pcf.fv'.

### Value

fv.object

#### References

Ripley, B.D. (1977) Modelling spatial patterns (with discussion). Journal of the Royal Statistical Society, Series B, 39, 172-212.

Stoyan, D, Kendall, W.S. and Mecke, J. (1995) Stochastic geometry and its applications. 2nd edition. Springer Verlag.

Stoyan, D. and Stoyan, H. (1994) Fractals, random shapes and point fields: methods of geometrical statistics. John Wiley and Sons.

#### See Also

[Kest](#page-0-0) [pcf.fv](#page-0-0)

#### Examples

```
pcf_species_b <- estimate_pcf_fast(species_a)
```
<span id="page-6-0"></span>extract\_points *extract\_points*

# Description

Extract points

# Usage

extract\_points(raster, pattern)

# Arguments

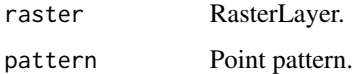

# Details

The function extracts the number of points within each habitat.

#### Value

data.frame

# Examples

```
landscape_classified <- classify_habitats(landscape, classes = 5)
extract_points(raster = landscape_classified, pattern = species_b)
```
<span id="page-6-1"></span>fit\_point\_process *fit\_point\_process*

# Description

Create random patterns by point process fitting

# Usage

```
fit_point_process(pattern, n_random = 1, process = "poisson",
  return_input = TRUE, simplify = FALSE, verbose = TRUE)
```
# <span id="page-7-0"></span>Arguments

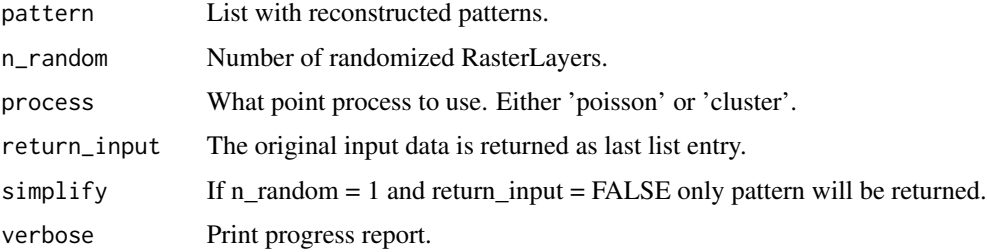

# Details

The functions randomizes the observed pattern by fitting a point process to the data. It is possible to choose between a Poisson process or a Thomas cluster process.

#### Value

list

# References

Plotkin, J. B., Potts, M. D., Leslie, N., Manokaran, N., LaFrankie, J. V., & Ashton, P. S. (2000). Species-area curves, spatial aggregation, and habitat specialization in tropical forests. Journal of Theoretical Biology, 207(1), 81-99.

# Examples

```
pattern_fitted <- fit_point_process(pattern = species_a, n_random = 39)
```
gamma\_test *Gamma test*

# Description

Randomized data for species b using the gamma test.

# Usage

```
gamma_test
```
#### Format

rd\_pat object.

<span id="page-8-0"></span>

#### Description

An example map to show landscapetools functionality generated with the 'nlm\_fbm()' algorithm.

#### Usage

landscape

# Format

A raster layer object.

# Source

Simulated neutral landscape model with R. https://github.com/ropensci/NLMR/

<span id="page-8-1"></span>plot\_energy *plot\_energy*

#### Description

Plot energy of pattern reconstruction

# Usage

plot\_energy(pattern, col = NULL)

# Arguments

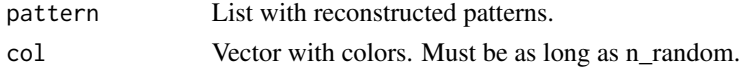

### Details

The function plots the decrease of the energy over time, i.e. the iterations. This can help to identify if enough max\_runs where chosen for the reconstruction.

# See Also

```
calculate_energy
reconstruct_pattern_homo
reconstruct_pattern_hetero
reconstruct_pattern_cluster
plot_randomized_pattern
```

```
## Not run:
pattern_recon <- reconstruct_pattern_homo(species_a, n_random = 3, max_runs = 1000)
plot_energy(pattern_recon)
marks_sub <- spatstat::subset.ppp(species_a, select = dbh)
marks_recon <- reconstruct_pattern_marks(pattern_recon$randomized[[1]], marks_sub,
n_random = 1, max_runs = 1000)
plot_energy(marks_recon)
## End(Not run)
```
<span id="page-9-1"></span>plot\_randomized\_pattern

*plot\_randomized\_pattern*

#### Description

Plot randomized pattern

#### Usage

```
plot_randomized_pattern(pattern, what = "sf", probs = c(0.025, 0.975),
  comp_fast = 1000, ask = TRUE, verbose = TRUE)
```
#### Arguments

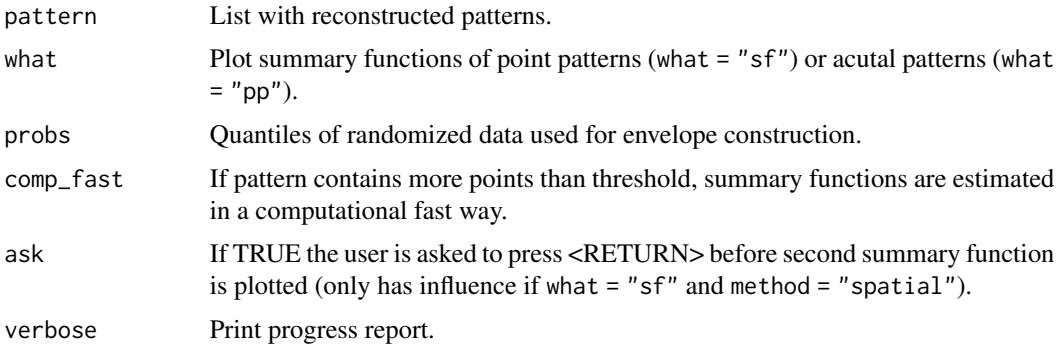

#### Details

The function plots the pair correlation function and the nearest neighbour function the observed pattern and the reconstructed patterns (as "simulation envelopes".). For large patterns comp\_fast = TRUE decreases the computational demand because no edge correction is used and the pair correlation function is estimated based on Ripley's K-function. For more information see [estimate\\_pcf\\_fast](#page-5-1). It is also possible to plot 3 randomized patterns and the observed pattern using what = "pp".

<span id="page-9-0"></span>

```
pattern_random <- fit_point_process(species_a, n_random = 19, process = "cluster")
plot_randomized_pattern(pattern_random)
```

```
plot_randomized_pattern(pattern_random, what = "pp")
```

```
## Not run:
marks_sub <- spatstat::subset.ppp(species_a, select = dbh)
marks_recon <- reconstruct_pattern_marks(pattern_random$randomized[[1]], marks_sub,
n_random = 19, max_runs = 1000)
plot_randomized_pattern(marks_recon)
```
## End(Not run)

plot\_randomized\_raster

*plot\_randomized\_raster*

# Description

Plot randomized raster

#### Usage

```
plot_randomized_raster(raster, n = NULL, col, verbose = TRUE, nrow,
  ncol)
```
#### Arguments

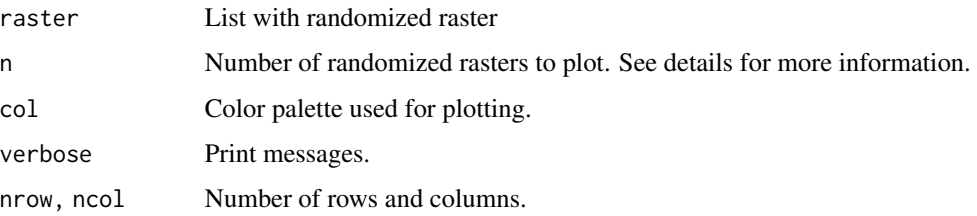

#### Details

Function to plot randomized rasters. If n is only a single number, n randomized rasters will be sampled. If n is a vector, the corresponding rasters will be plotted.

#### Value

plot

```
## Not run:
landscape_classes <- classify_habitats(raster = landscape, classes = 5)
landscape_random <- randomize_raster(raster = landscape_classes, n_random = 19)
plot_randomized_raster(landscape_random)
palette <- viridis::viridis(n = 5)
plot_randomized_raster(landscape_random, n = 5, col = palette, nrow = 3, ncol = 2)
## End(Not run)
```
print.rd\_mar *print.rd\_mar*

# Description

Print method for rd\_mar object

#### Usage

## S3 method for class 'rd\_mar' print(x, digits =  $4, ...$ )

#### Arguments

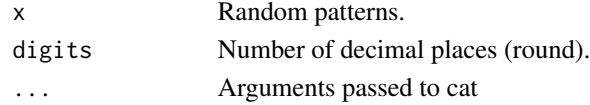

#### Details

Printing method for random patterns created with [reconstruct\\_pattern\\_marks](#page-21-1).

#### See Also

[reconstruct\\_pattern\\_marks](#page-21-1)

# Examples

```
## Not run:
pattern_recon <- reconstruct_pattern_homo(species_a, n_random = 1, max_runs = 1000,
simplify = TRUE, return_input = FALSE)
marks_sub <- spatstat::subset.ppp(species_a, select = dbh)
marks_recon <- reconstruct_pattern_marks(pattern_recon, marks_sub, n_random = 19, max_runs = 1000)
print(marks_recon)
```
## End(Not run)

<span id="page-11-0"></span>

<span id="page-12-0"></span>print.rd\_pat *print.rd\_pat*

# Description

Print method for rd\_pat object

# Usage

## S3 method for class 'rd\_pat'  $print(x, digits = 4, ...)$ 

#### Arguments

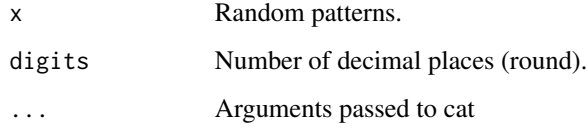

# Details

Printing method for random patterns created with [reconstruct\\_pattern\\_homo](#page-20-1), [reconstruct\\_pattern\\_hetero](#page-18-1), [reconstruct\\_pattern\\_cluster](#page-16-1) or [fit\\_point\\_process](#page-6-1).

# See Also

```
reconstruct_pattern_homo
reconstruct_pattern_hetero
reconstruct_pattern_cluster
fit_point_process
```
# Examples

```
pattern_random <- fit_point_process(species_a, n_random = 199)
print(pattern_random)
```

```
## Not run:
pattern_recon <- reconstruct_pattern_hetero(species_b, n_random = 19, max_runs = 1000)
print(pattern_recon)
```
## End(Not run)

<span id="page-13-0"></span>print.rd\_ras *print.rd\_ras*

# Description

Print method for rd\_ras object

# Usage

## S3 method for class 'rd\_ras'  $print(x, \ldots)$ 

# Arguments

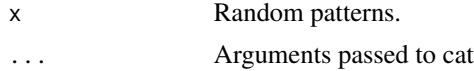

#### Details

Printing method for random patterns created with [randomize\\_raster](#page-13-1).

# See Also

[randomize\\_raster](#page-13-1)

# Examples

```
## Not run:
landscape_classified <- classify_habitats(landscape, classes = 5)
landscape_random <- randomize_raster(landscape_classified, n_random = 19)
```
print(landscape\_random)

## End(Not run)

<span id="page-13-1"></span>randomize\_raster *randomize\_raster*

# Description

Randomization algorithm

#### Usage

```
randomize_raster(raster, n_random = 1, directions = 4,
 return_input = TRUE, simplify = FALSE, verbose = TRUE)
```
# <span id="page-14-0"></span>randomize\_raster 15

#### Arguments

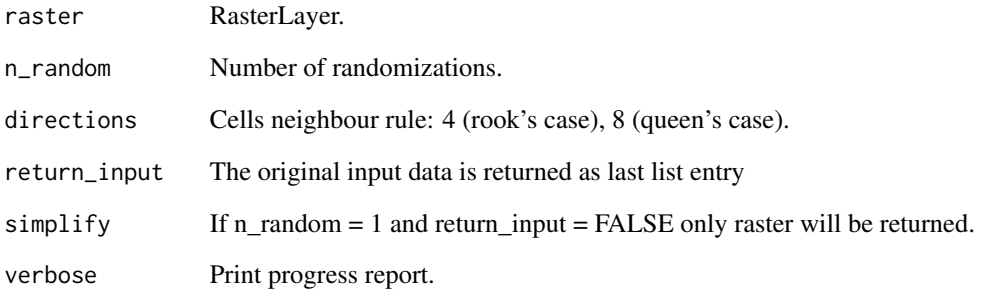

# Details

The function randomizes a habitat map (as RasterLayer) as proposed by Harms et al. (2001) as "randomized-habitats procedure". The algorithm starts with an empty habitat map starts to assign random neighbouring cells to each habitat (in increasing order of abundance in observed map). We modified the procedure slightly by increasing a probability to jump to a non-neighbouring cell as the current patch becomes larger.

# Value

list

# References

Harms, K. E., Condit, R., Hubbell, S. P., & Foster, R. B. (2001). Habitat associations of trees and shrubs in a 50-ha neotropical forest plot. Journal of Ecology, 89(6), 947-959.

#### See Also

[translate\\_raster](#page-26-1) [adjacent](#page-0-0)

#### Examples

```
## Not run:
landscape_classified <- classify_habitats(landscape, classes = 5)
landscape_random <- randomize_raster(landscape_classified, n_random = 19)
```
## End(Not run)

<span id="page-15-0"></span>random\_walk *Random walk*

# Description

Randomization of the landscape data using the habitat randomization algorithm.

# Usage

random\_walk

# Format

rd\_ras object.

rcpp\_sample *rcpp\_sample*

# Description

Rcpp sample function

# Usage

rcpp\_sample(x, n, replace = FALSE)

# Arguments

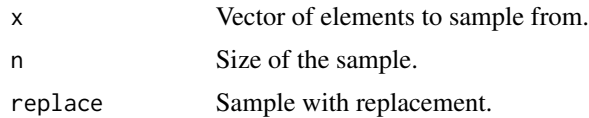

# Details

Rcpp implementation of the sample function.

# Value

vector

# See Also

[sample](#page-0-0)

<span id="page-16-0"></span>reconstruction *Reconstruction*

#### Description

Randomized data for species b using pattern reconstruction.

# Usage

reconstruction

# Format

rd\_pat object.

<span id="page-16-1"></span>reconstruct\_pattern\_cluster

*reconstruct\_pattern\_cluster*

### Description

Pattern reconstruction for clustered patterns

# Usage

```
reconstruct_pattern_cluster(pattern, n_random = 1, e_threshold = 0.01,
 max_runs = 1000, no_chang = Inf, annealing = 0.01,
 comp_fast = 1000, weights = c(0.5, 0.5), r_length = 250,
 return_input = TRUE, simplify = FALSE, verbose = TRUE,
 plot = FALSE)
```
# Arguments

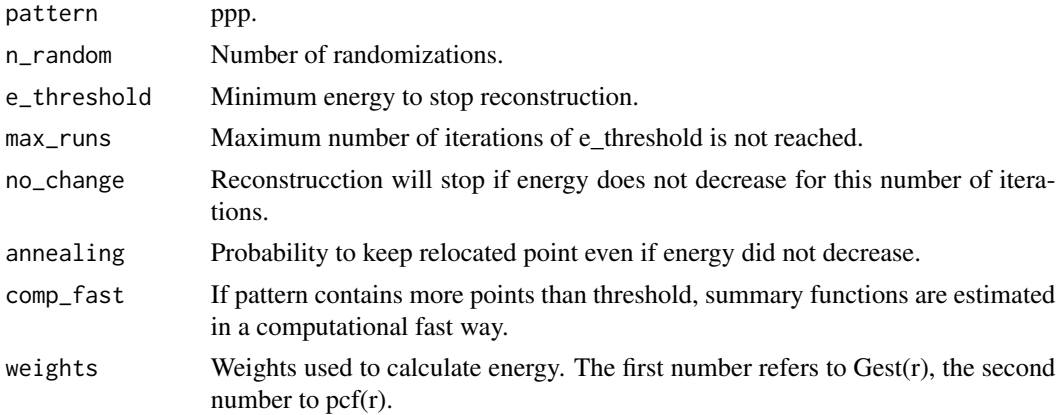

<span id="page-17-0"></span>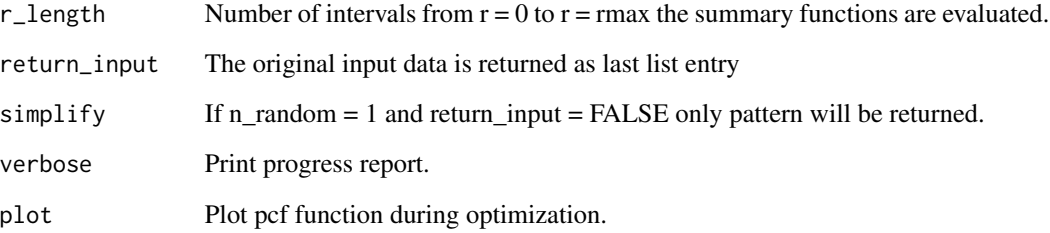

# Details

The functions randomizes the observed pattern by using pattern reconstruction as described in Tscheschel & Stoyan (2006) and Wiegand & Moloney (2014). The algorithm starts with a random but clustered pattern, shifts a point to a new location and keeps the change only, if the deviation between the observed and the reconstructed pattern decreases. The pair correlation function and the nearest neighbour distance function are used to describe the patterns.

For large patterns (n > comp\_fast) the pair correlation function can be estimated from Ripley's Kfunction without edge correction. This decreases the computational time. For more information see [estimate\\_pcf\\_fast](#page-5-1).

The reconstruction can be stopped automatically if for n steps the energy does not decrease. The number of steps can be controlled by no\_change and is set to no\_change = Inf as default to never stop automatically.

The weights must be  $0 < sum(weights) \le 1$ . To weight both summary functions identical, use  $weights = c(0.5, 0.5)$ .

spatstat sets r\_length to 513 by default. However, a lower value decreases the computational time while increasing the "bumpiness" of the summary function.

# Value

list

#### References

Tscheschel, A., & Stoyan, D. (2006). Statistical reconstruction of random point patterns. Computational Statistics and Data Analysis, 51(2), 859-871.

Wiegand, T., & Moloney, K. A. (2014). Handbook of spatial point-pattern analysis in ecology. Boca Raton: Chapman and Hall/CRC Press.

#### See Also

```
calculate_energy
plot_randomized_pattern reconstruct_pattern_homo
reconstruct_pattern_hetero
reconstruct_pattern_marks
```

```
## Not run:
pattern_recon <- reconstruct_pattern_cluster(species_b, n_random = 19, max_runs = 1000)
## End(Not run)
```
<span id="page-18-1"></span>reconstruct\_pattern\_hetero

*reconstruct\_pattern\_hetero*

# Description

Pattern reconstruction for heterogenous patterns

# Usage

```
reconstruct_pattern_hetero(pattern, n_random = 1, e_threshold = 0.01,
 max_runs = 1000, no_change = Inf, annealing = 0.01,
 comp_fast = 1000, weights = c(0.5, 0.5), r_length = 250,
 return_input = TRUE, simplify = FALSE, verbose = TRUE,
 plot = FALSE)
```
#### Arguments

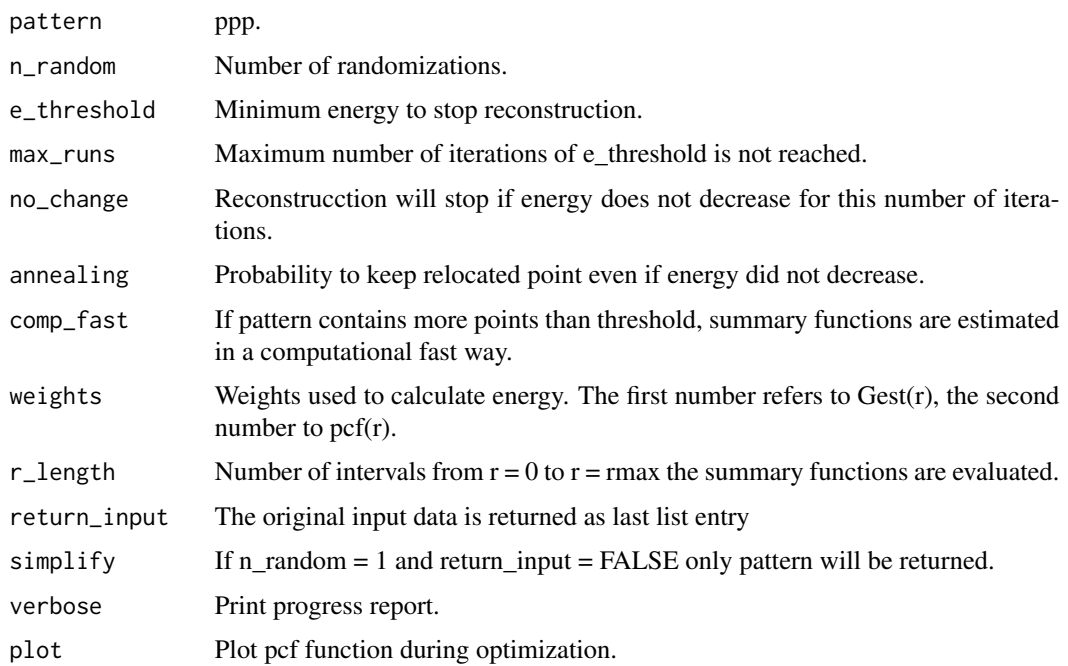

# Details

The functions randomizes the observed pattern by using pattern reconstruction as described in Tscheschel & Stoyan (2006) and Wiegand & Moloney (2014). The algorithm starts with a random but heterogenous pattern, shifts a point to a new location and keeps the change only, if the deviation between the observed and the reconstructed pattern decreases. The pair correlation function and the nearest neighbour distance function are used to describe the patterns.

For large patterns (n > comp\_fast) the pair correlation function can be estimated from Ripley's Kfunction without edge correction. This decreases the computational time. For more information see [estimate\\_pcf\\_fast](#page-5-1).

The reconstruction can be stopped automatically if for n steps the energy does not decrease. The number of steps can be controlled by no\_change and is set to no\_change = Inf as default to never stop automatically.

The weights must be  $0 < sum(weights) \le 1$ . To weight both summary functions identical, use  $weights = c(0.5, 0.5)$ .

spatstat sets r\_length to 513 by default. However, a lower value decreases the computational time while increasing the "bumpiness" of the summary function.

#### Value

list

### References

Tscheschel, A., & Stoyan, D. (2006). Statistical reconstruction of random point patterns. Computational Statistics and Data Analysis, 51(2), 859-871.

Wiegand, T., & Moloney, K. A. (2014). Handbook of spatial point-pattern analysis in ecology. Boca Raton: Chapman and Hall/CRC Press.

# See Also

```
calculate_energy
plot_randomized_pattern reconstruct_pattern_homo
reconstruct_pattern_cluster
reconstruct_pattern_marks
```
# Examples

```
## Not run:
input_pattern <- spatstat::rpoispp(lambda = function(x, y) {100 * exp(-3 * x)}, nsim = 1)
pattern_recon <- reconstruct_pattern_hetero(input_pattern, n_random = 19, max_runs = 1000)
## End(Not run)
```
<span id="page-19-0"></span>

<span id="page-20-1"></span><span id="page-20-0"></span>reconstruct\_pattern\_homo

*reconstruct\_pattern\_homo*

# Description

Pattern reconstruction

#### Usage

```
reconstruct_pattern_homo(pattern, n_random = 1, e_threshold = 0.01,
 max_runs = 1000, no_change = Inf, annealing = 0.01,
 comp_fast = 1000, weights = c(0.5, 0.5), r_length = 250,
  return_input = TRUE, simplify = FALSE, verbose = TRUE,
 plot = FALSE)
```
# Arguments

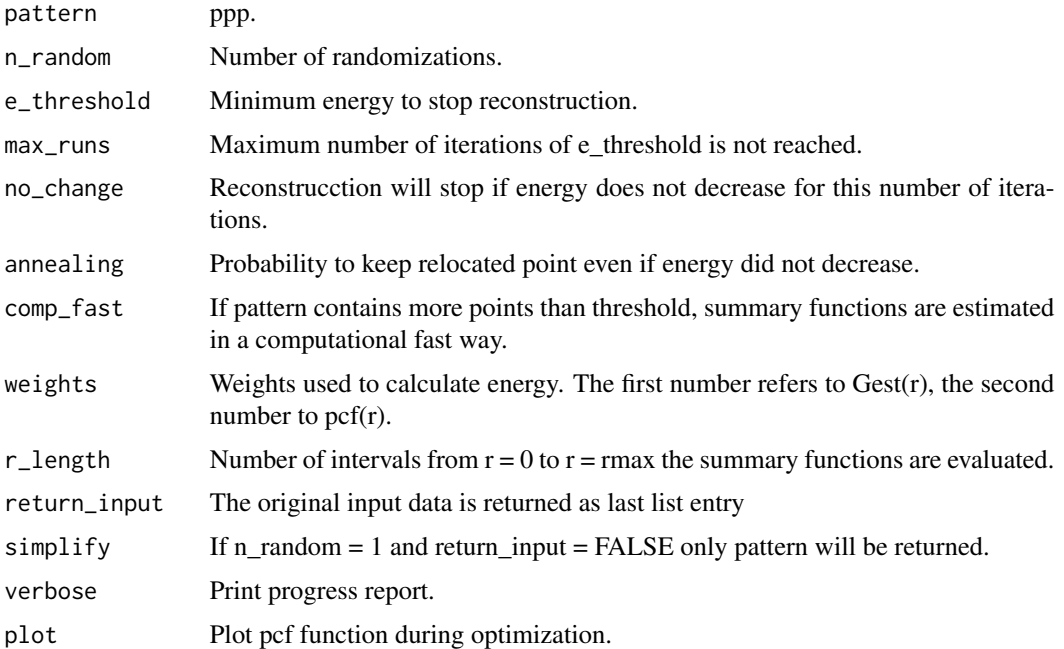

# Details

The functions randomizes the observed pattern by using pattern reconstruction as described in Tscheschel & Stoyan (2006) and Wiegand & Moloney (2014). The algorithm starts with a random pattern, shifts a point to a new location and keeps the change only, if the deviation between the observed and the reconstructed pattern decreases. The pair correlation function and the nearest neighbour distance function are used to describe the patterns.

<span id="page-21-0"></span>For large patterns (n > comp\_fast) the pair correlation function can be estimated from Ripley's Kfunction without edge correction. This decreases the computational time. For more information see [estimate\\_pcf\\_fast](#page-5-1).

The reconstruction can be stopped automatically if for n steps the energy does not decrease. The number of steps can be controlled by no\_change and is set to no\_change = Inf as default to never stop automatically.

The weights must be  $0 < sum(weights) \le 1$ . To weight both summary functions identical, use  $weights = c(0.5, 0.5)$ .

spatstat sets r\_length to 513 by default. However, a lower value decreases the computational time while increasing the "bumpiness" of the summary function.

# Value

list

# References

Tscheschel, A., & Stoyan, D. (2006). Statistical reconstruction of random point patterns. Computational Statistics and Data Analysis, 51(2), 859-871.

Wiegand, T., & Moloney, K. A. (2014). Handbook of spatial point-pattern analysis in ecology. Boca Raton: Chapman and Hall/CRC Press.

#### See Also

```
calculate_energy
plot_randomized_pattern
reconstruct_pattern_hetero
reconstruct_pattern_cluster
reconstruct_pattern_marks
```
#### Examples

```
## Not run:
pattern_recon <- reconstruct_pattern_homo(species_a, n_random = 19, max_runs = 1000)
```
## End(Not run)

<span id="page-21-1"></span>reconstruct\_pattern\_marks

*reconstruct\_pattern\_marks*

# Description

Pattern reconstruction of marks

#### Usage

```
reconstruct_pattern_marks(pattern, marked_pattern, n_random = 1,
  e_threshold = 0.01, max_runs = 10000, no_change = Inf,
  annealing = 0.01, r_length = 250, return_input = TRUE,
  simplify = FALSE, verbose = TRUE, plot = FALSE)
```
# Arguments

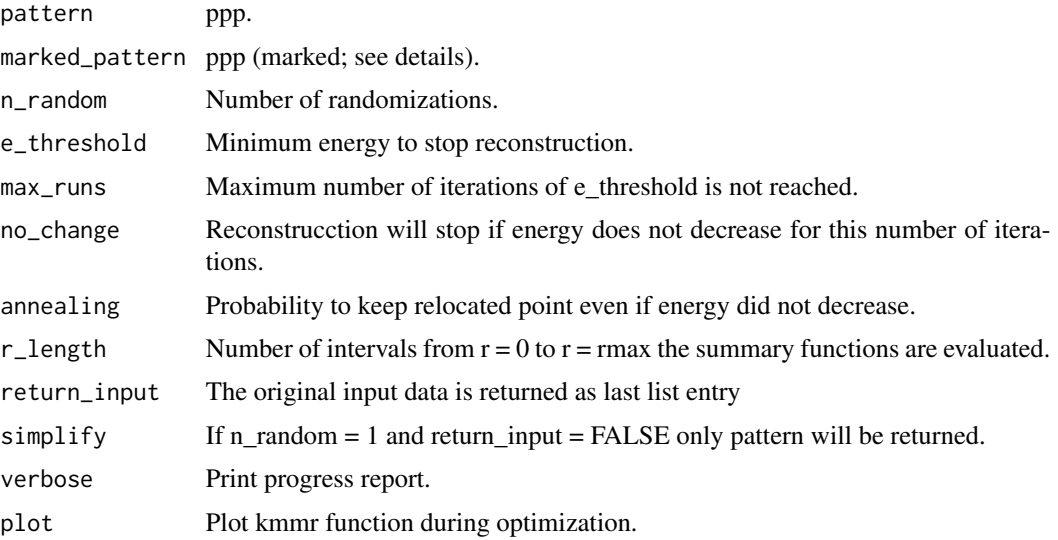

#### Details

The function randomizes the numeric marks of a point pattern using pattern reconstruction as described in Tscheschel & Stoyan (2006) and Wiegand & Moloney (2014). Therefore, an unmarked as well as a marked pattern must be provided. The unmarked pattern must have the spatial characteristics and the same observation window and number of points as the marked one (see 'reconstruct\_pattern' or 'fit\_point\_process'). Marks must be numeric because the mark-correlation function is used as summary function. Two randomly chosen marks are switch each iterations and changes only kept if the deviation between the observed and the reconstructed pattern decreases.

spatstat sets r\_length to 513 by default. However, a lower value decreases the computational time while increasing the "bumpiness" of the summary function.

# Value

list

# References

Tscheschel, A., & Stoyan, D. (2006). Statistical reconstruction of random point patterns. Computational Statistics and Data Analysis, 51(2), 859-871.

Wiegand, T., & Moloney, K. A. (2014). Handbook of spatial point-pattern analysis in ecology. Boca Raton: Chapman and Hall/CRC Press.

# See Also

```
fit_point_process
reconstruct_pattern_homo
reconstruct_pattern_hetero
reconstruct_pattern_cluster
```
# Examples

```
## Not run:
pattern_recon <- reconstruct_pattern_homo(species_a, n_random = 1, max_runs = 1000,
simplify = TRUE, return_input = FALSE)
marks_sub <- spatstat::subset.ppp(species_a, select = dbh)
marks_recon <- reconstruct_pattern_marks(pattern_recon, marks_sub, n_random = 19, max_runs = 1000)
```
## End(Not run)

results\_habitat\_association *results\_habitat\_association*

# Description

Results habitat association

#### Usage

```
results_habitat_association(pattern, raster, significance_level = 0.05,
 verbose = TRUE)
```
#### Arguments

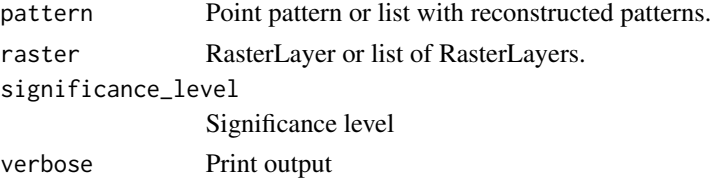

#### Details

The functions shows significant habitat associations by comparing the number of points within a habitat between the observed data and randomized data as described in Plotkin et al. (2000) and Harms et al. (2001). Significant positive or associations are present if the observed count in a habitat is above or below a certain threshold of the randomized count, respectively.

# Value

data.frame

<span id="page-23-0"></span>

<span id="page-24-0"></span> $\frac{1}{25}$  share 25

#### References

Harms, K. E., Condit, R., Hubbell, S. P., & Foster, R. B. (2001). Habitat associations of trees and shrubs in a 50-ha neotropical forest plot. Journal of Ecology, 89(6), 947-959.

Plotkin, J. B., Potts, M. D., Leslie, N., Manokaran, N., LaFrankie, J. V., & Ashton, P. S. (2000). Species-area curves, spatial aggregation, and habitat specialization in tropical forests. Journal of Theoretical Biology, 207(1), 81-99.

#### See Also

```
randomize_raster
translate_raster
reconstruct_pattern_homo
reconstruct_pattern_hetero
reconstruct_pattern_cluster
```
## Examples

```
landscape_classified <- classify_habitats(landscape, classes = 5)
species_a_random <- fit_point_process(species_a, n_random = 199)
results_habitat_association(pattern = species_a_random, raster = landscape_classified)
```
shar *shar*

#### Description

Analyse species-habitat associations in R. Therefore, information about the location of the species is needed and about the environmental conditions. To test for significance habitat associations, one of the two components is randomized. Methods are mainly based on Plotkin et al. (2000) <doi:10.1006/jtbi.2000.2158> and Harms et al. (2001) <doi:10.1111/j.1365-2745.2001.00615.x>.

#### Author(s)

Maintainer: Maximillian H.K. Hesselbarth <maximilian.hesselbarth@uni-goettingen.de> (0000-0003-1125-9918)

Authors:

• Marco Sciaini <sciaini.marco@gmail.com> (0000-0002-3042-5435)

#### See Also

Useful links:

- <https://r-spatialecology.github.io/shar>
- Report bugs at <https://github.com/r-spatialecology/shar/issues>

<span id="page-25-0"></span>species\_a *Species a*

# Description

A species with negative associations to habitat 4 of 'landscape'.

# Usage

species\_a

# Format

A spatstat ppp object.

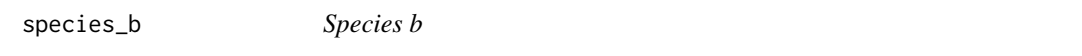

# Description

A species with positive associations to habitat 5 of 'landscape'.

# Usage

species\_b

# Format

A spatstat ppp object.

torus\_trans *Torus trans*

# Description

Torus translation of the classified landscape data.

# Usage

torus\_trans

# Format

rd\_ras object.

# <span id="page-26-1"></span><span id="page-26-0"></span>Description

Torus translation

#### Usage

```
translate_raster(raster, steps_x = NULL, steps_y = NULL,
  return_input = TRUE, simplify = FALSE, verbose = TRUE)
```
#### Arguments

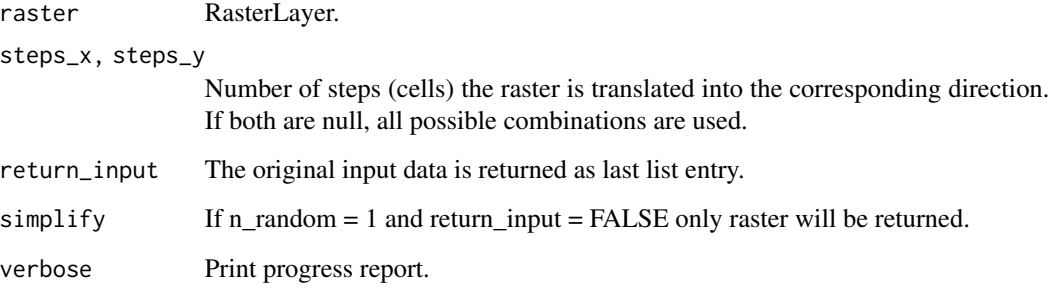

# Details

Torus translation test as described in Harms et al. (20001). The raster is shifted in all four cardinal directions by steps equal to the raste resolution. If a cell exits the extent on one side, it enters the extent on the opposite side.

#### Value

list

# References

Harms, K. E., Condit, R., Hubbell, S. P., & Foster, R. B. (2001). Habitat associations of trees and shrubs in a 50-ha neotropical forest plot. Journal of Ecology, 89(6), 947-959.

# See Also

[randomize\\_raster](#page-13-1)

```
## Not run:
landscape_classified <- classify_habitats(landscape, classes = 5)
landscape_random <- translate_raster(landscape_classified)
landscape_random_sub <- translate_raster(landscape_classified, steps_x = 1:10, steps_y = 1:5)
```
## End(Not run)

# <span id="page-28-0"></span>Index

```
∗Topic datasets
    gamma_test, 8
    landscape, 9
    random_walk, 16
    reconstruction, 17
    species_a, 26
    species_b, 26
    torus_trans, 26
adjacent, 15
calculate_energy, 2, 9, 18, 20, 22
classify_habitats, 4
classIntervals, 4
create_neighbourhood, 5
estimate_pcf_fast, 3, 6, 10, 18, 20, 22
extract_points, 7
fit_point_process, 7, 13, 24
gamma_test, 8
Kest, 6
landscape, 9
pcf.fv, 6
plot_energy, 3, 9
plot_randomized_pattern, 3, 9, 10, 18, 20,
        22
plot_randomized_raster, 11
print.rd_mar, 12
print.rd_pat, 13
print.rd_ras, 14
random_walk, 16
randomize_raster, 5, 14, 14, 25, 27
rcpp_sample, 16
reconstruct_pattern_cluster, 3, 9, 13, 17,
```
*[20](#page-19-0)*, *[22](#page-21-0)*, *[24,](#page-23-0) [25](#page-24-0)*

```
reconstruct_pattern_hetero, 3, 9, 13, 18,
         19, 22, 24, 25
reconstruct_pattern_homo, 3, 9, 13, 18, 20,
         21, 24, 25
reconstruct_pattern_marks, 12, 18, 20, 22,
         22
reconstruction, 17
results_habitat_association, 24
```
sample, *[16](#page-15-0)* shar, [25](#page-24-0) shar-package *(*shar*)*, [25](#page-24-0) species\_a, [26](#page-25-0) species\_b, [26](#page-25-0)

```
torus_trans, 26
translate_raster, 15, 25, 27
```